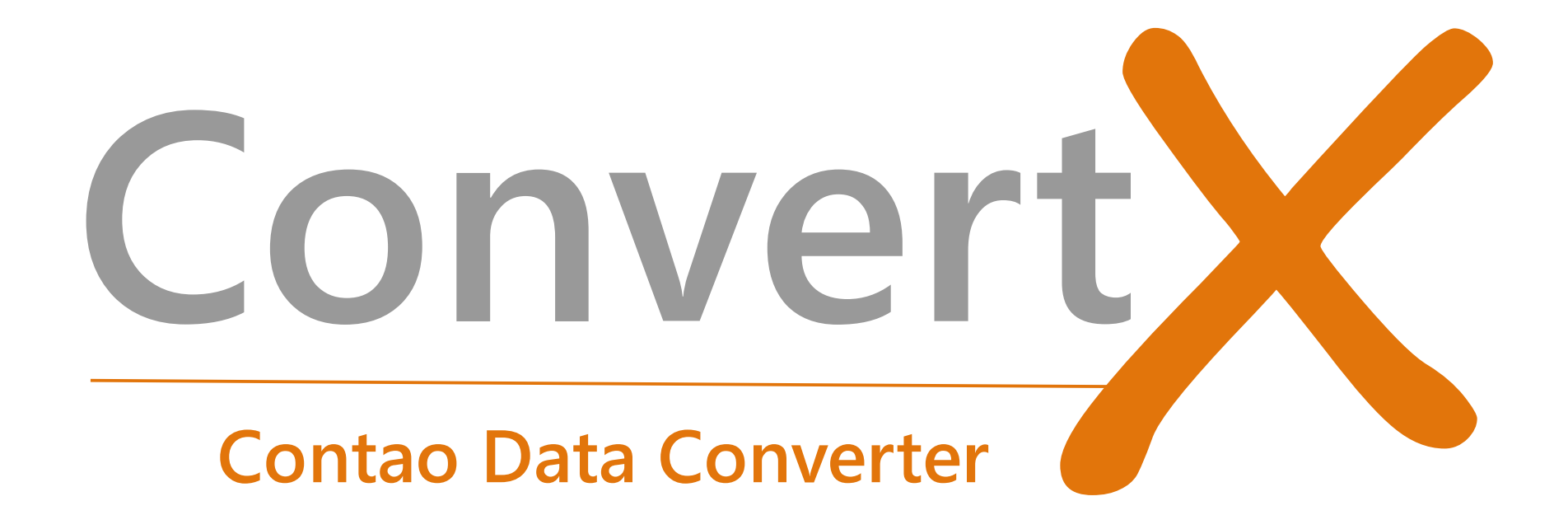

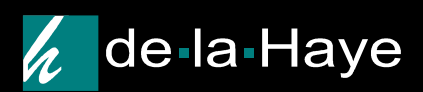

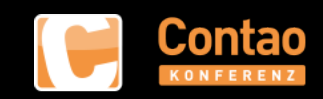

## Ziel: Daten in Contao importieren

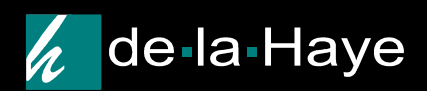

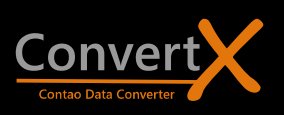

## Herausforderung: Unpassende Datenformate

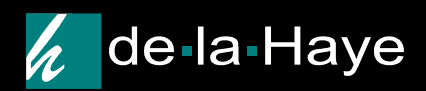

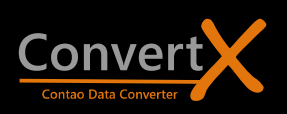

### Werkzeug: ConvertX - Konverter plus Importer

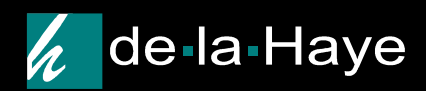

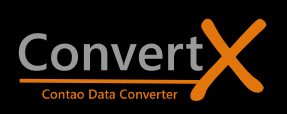

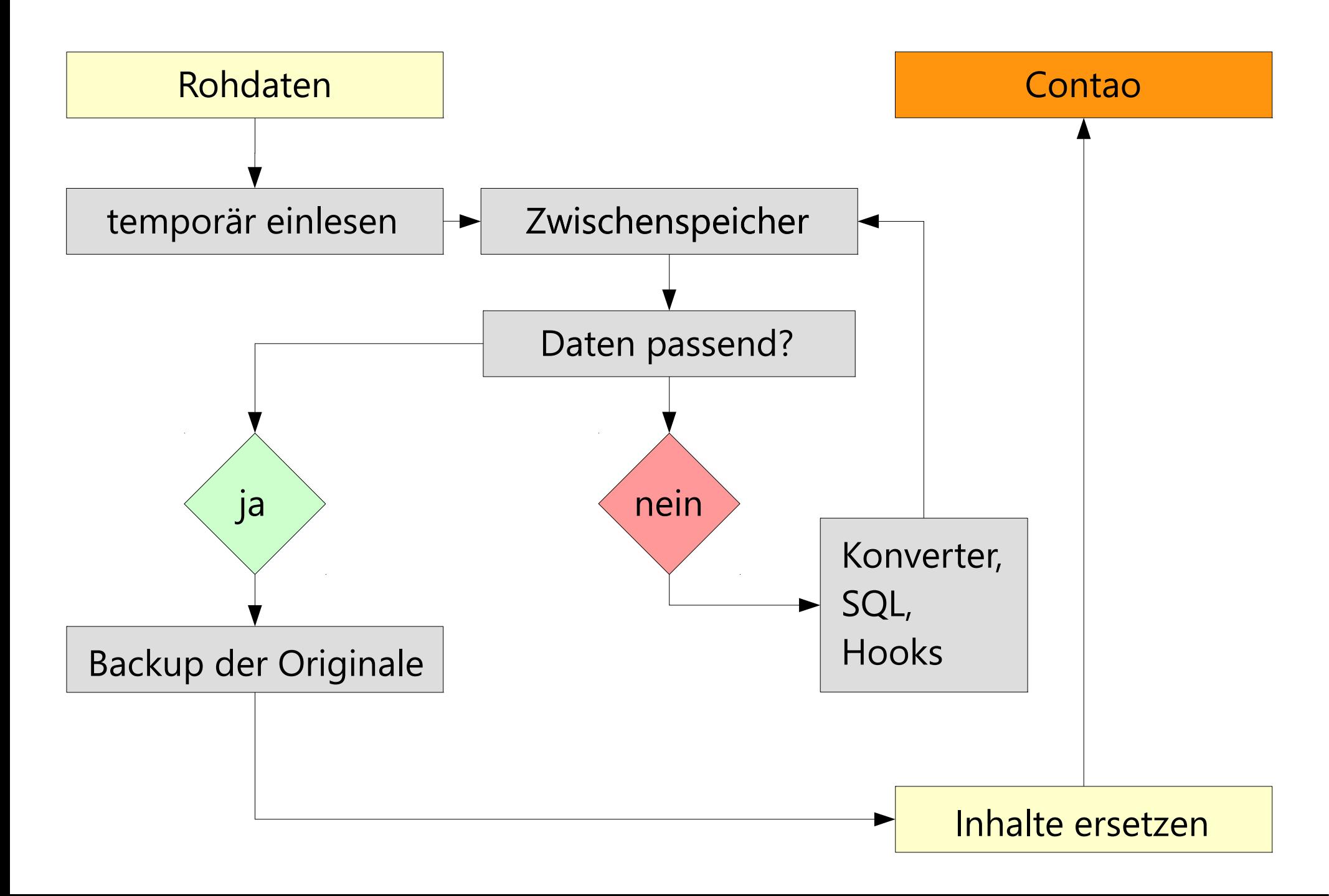

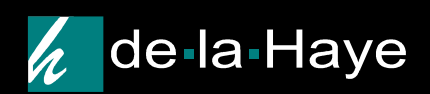

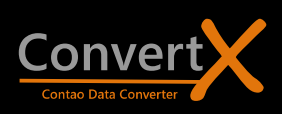

#### Praxis: Gucken wir es uns doch live an ...

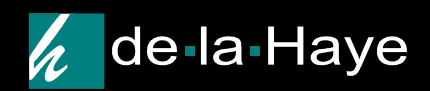

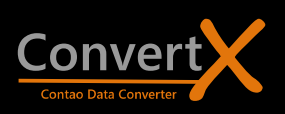

## Freeware? Nein. Aber auch nicht teuer.

#### Quelloffen?

Ja. 99% lesbar. Alles bis auf die Grundfunktionen ist LGPL-lizensiert.

#### Erweiterbar?

Ja! Eigene Konverter, eigene Formate.

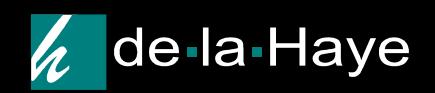

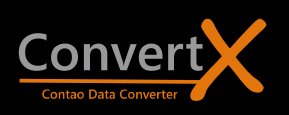

# Dauermiete: Bei wiederholten Importen

Projektmiete: Bei Migrationen/Einmalimporten

Aber immer: Kalkulierbarer Aufwand Professionelle Unterstützung

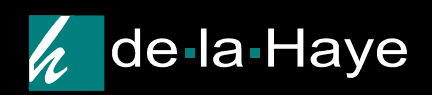

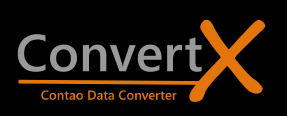

Vielen Dank! Infos & Kontakt: http://convertx.de

oder

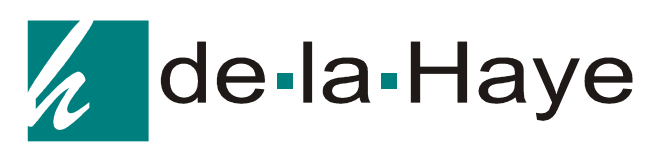

Inh. Christian de la Haye

Karl-Seepe-Str. 12 T. +49 2162 501225 41747 Viersen service@delahaye.de

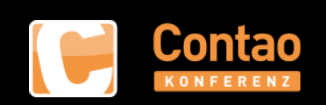

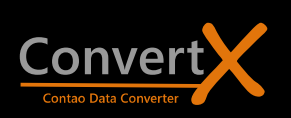